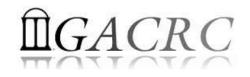

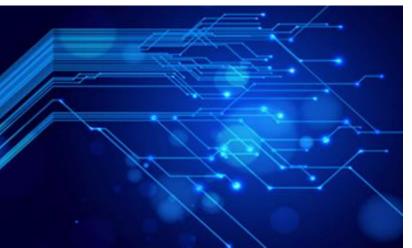

# Introduction to High Performance Computing (HPC) Resources at GACRC

Georgia Advanced Computing Resource Center University of Georgia Zhuofei Hou, HPC Trainer <u>zhuofei@uga.edu</u>

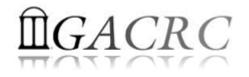

### Outline

- What is GACRC?
- Concept of High Performance Computing (HPC)
- What is GACRC zcluster?
- What is GACRC New Cluster Sapelo?

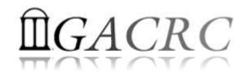

#### What is GACRC?

#### Who Are We?

- Georgia Advanced Computing Resource Center
- Collaboration between the Office of Vice President for Research (OVPR) and the Office of the Vice President for Information Technology (OVPIT)
- Guided by a faculty advisory committee (GACRC-AC)

#### Why Are We Here?

To provide computing hardware and network infrastructure in support of *high-performance computing* (HPC) at UGA

#### Where Are We?

http://gacrc.uga.edu (Web)

http://wiki.gacrc.uga.edu (Wiki)

<u>http://gacrc.uga.edu/help/</u> (Web Help)
<u>https://wiki.gacrc.uga.edu/wiki/Getting\_Help</u> (Wiki Help)

#### GACRC Users September 2015

| Colleges & Schools                               | Depts | Pls | Users |
|--------------------------------------------------|-------|-----|-------|
| Franklin College of Arts and Sciences            | 14    | 117 | 661   |
| College of Agricultural & Environmental Sciences | 9     | 29  | 128   |
| College of Engineering                           | 1     | 12  | 33    |
| School of Forestry & Natural Resources           | 1     | 12  | 31    |
| College of Veterinary Medicine                   | 4     | 12  | 29    |
| College of Public Health                         | 2     | 8   | 28    |
| College of Education                             | 2     | 5   | 20    |
| Terry College of Business                        | 3     | 5   | 10    |
| School of Ecology                                | 1     | 8   | 22    |
| School of Public and International Affairs       | 1     | 3   | 3     |
| College of Pharmacy                              | 2     | 3   | 5     |
|                                                  | 40    | 214 | 970   |
| Centers & Institutes                             | 9     | 19  | 59    |
| TOTALS                                           | : 49  | 233 | 1029  |

#### GACRC Users September 2015

| Centers & Institutes                       | Pls | Users |
|--------------------------------------------|-----|-------|
|                                            | 115 | 03013 |
| Center for Applied Isotope Study           | 1   | 1     |
| Center for Computational Quantum Chemistry | 3   | 10    |
| Complex Carbohydrate Research Center       | 6   | 28    |
| Georgia Genomics Facility                  | 1   | 5     |
| Institute of Bioinformatics                | 1   | 1     |
| Savannah River Ecology Laboratory          | 3   | 9     |
| Skidaway Institute of Oceanography         | 2   | 2     |
| Center for Family Research                 | 1   | 1     |
| Carl Vinson Institute of Government        | 1   | 2     |
|                                            | 19  | 59    |

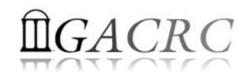

#### Concept of High Performance Computing (HPC)

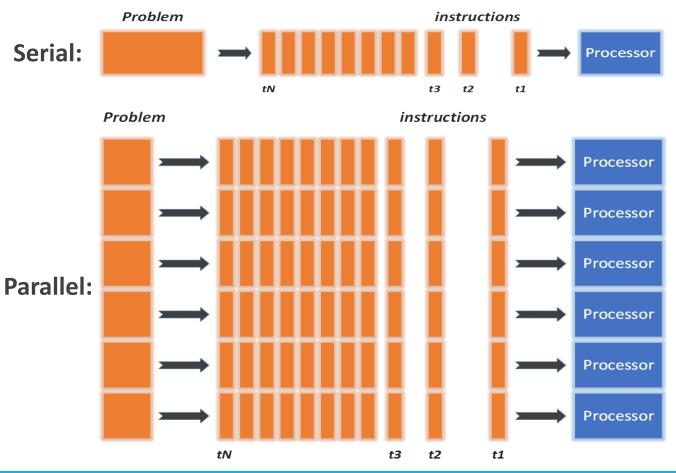

- ✓ Serial problem can not be broken
- ✓ *Discrete* instructions executed *sequentially*
- Only 1 instruction executed at any moment on a single processor
- Problem broken into *parallel* parts can be solved concurrently
- ✓ Instructions executed *simultaneously* on *multiply* processors
- ✓ Synchronization/communication employed
- ✓ Shared-memory multithreaded or MPI

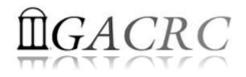

#### What is GACRC zcluster?

- Cluster Structural Diagram
- General Information
- Computing Resources
- Software Installed
- Submit Jobs

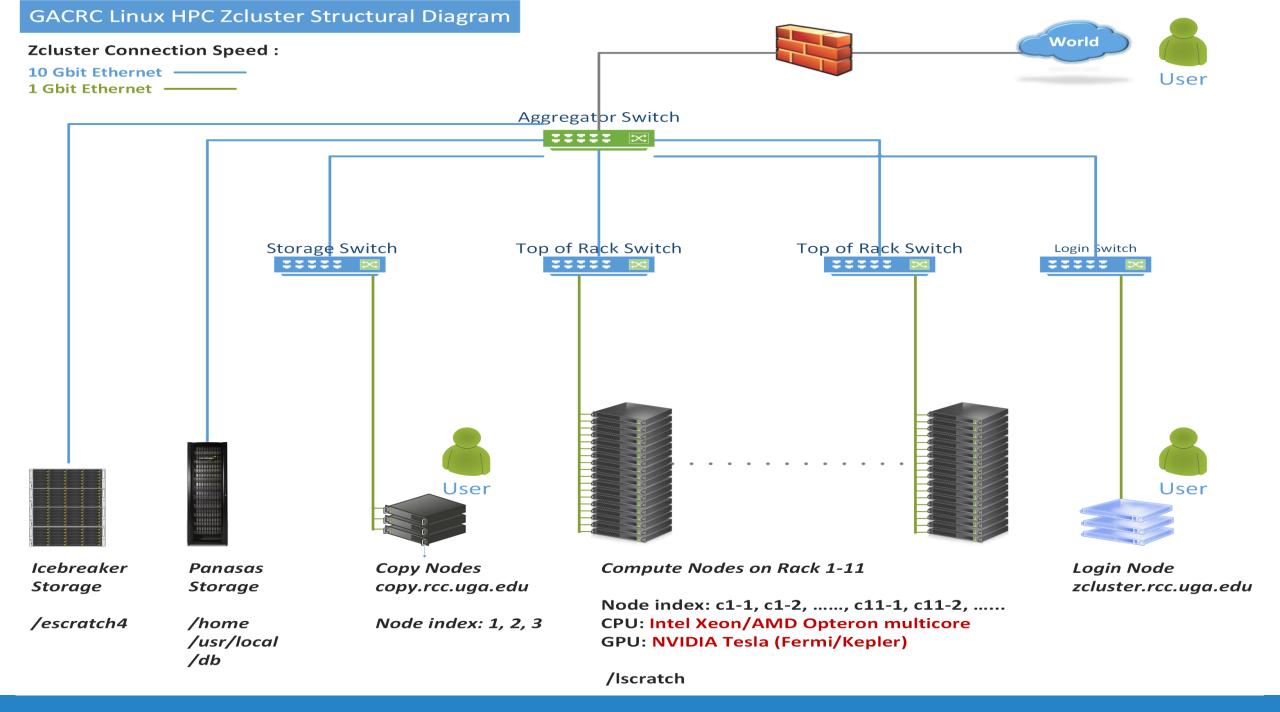

#### zcluster General Information

zcluster is a Linux high performance computing (HPC) cluster:

- Operating System: 64-bit Red Hat Enterprise Linux 5 (RHEL 5)
- User can login to:

Login node: zcluster.rcc.uga.edu (for login & job submission) Copy node: copy.rcc.uga.edu (for data transferring & compression)

- Internodal Communication: 1Gbit network compute nodes ⇔ compute nodes compute nodes ⇔ storage systems
- Queueing System: Sun Grid Engine (SGE) with qsub, qstat, qdel, etc. commands

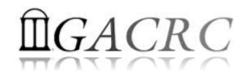

#### zcluster Computing Resources

|   | Queue Type  | Queue Name   | Nodes | Processor   | Cores/Node | RAM(GB)/Node | Cores | NVIDIA GPU                    |  |
|---|-------------|--------------|-------|-------------|------------|--------------|-------|-------------------------------|--|
| ⇒ | Dogular     | rcc-30d      | 45    | Intel Xeon  | 12         | 48           | 540   | N/A                           |  |
|   | Regular     |              | 150   |             | 8          | 16           | 1200  |                               |  |
|   |             | rec m128 20d | 4     |             | 8          | 192          | 32    |                               |  |
|   | High Memory | rcc-m128-30d | 10    | Intel Xeon  | 12         | 256          | 120   | N/A                           |  |
|   |             | rcc-m512-30d | 2     |             | 32         | 512          | 64    |                               |  |
|   | Multi Core  | rcc-mc-30d   | 6     | AMD Opteron | 32         | 64           | 192   | N/A                           |  |
|   | Interactive | interq       | 2     | AMD Opteron | 48         | 132          | 96    | N/A                           |  |
|   |             | rcc-sgpu-30d | 2     |             | 8          | 48           | 16    | 4 Tesla S1070 cards           |  |
|   | GPU         | rcc-mgpu-30d | 2     | Intel Xeon  | 12         | 48           | 24    | 9 Tesla (Fermi) M2070 cards   |  |
|   |             | rcc-kgpu-30d | 4     |             | 12         | 96           | 24    | 32 Tesla (Kepler) K20Xm cards |  |

#### Total peak performance: 23 Tflops

## **Î**GACRC

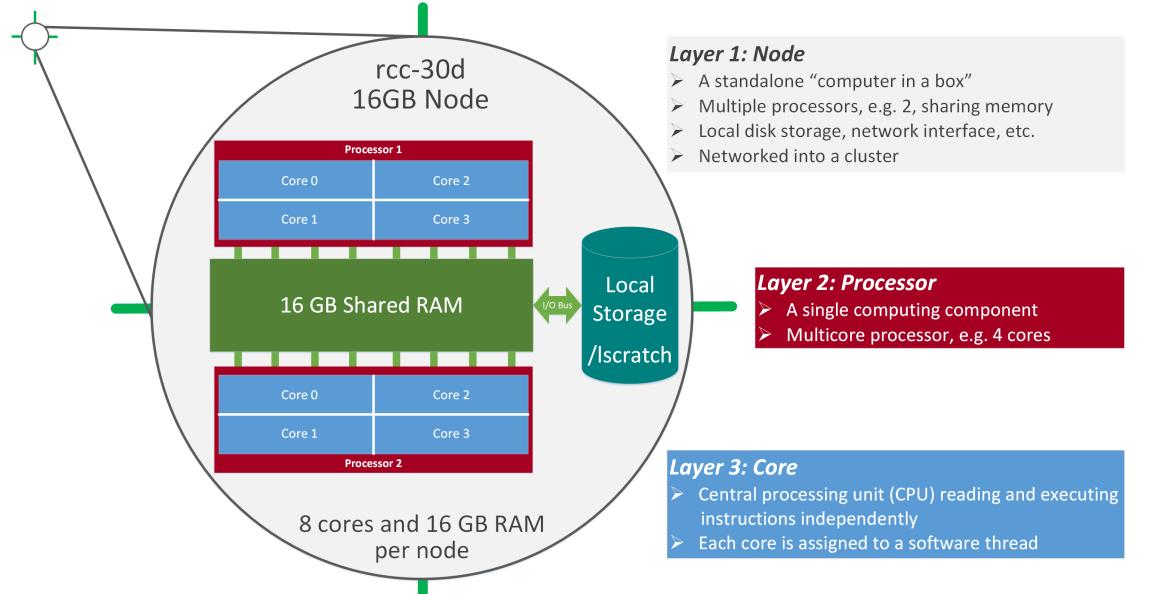

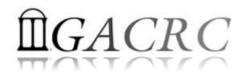

#### Software Installed on zcluster

- Perl, Python, Java, awk, sed, C/C++ and Fortran compilers
- Matlab, Maple, R
- Many Bioinformatics applications: NCBI Blast+, Velvet, Trinity, TopHat, MrBayes, SoapDeNovo, Samtools, RaxML, etc.
- RCCBatchBlast (RCCBatchBlastPlus) to distribute NCBI Blast (NCBI Blast+) searches to multiple nodes.
- > Many Bioinformatics Databases: NCBI Blast, Pfam, uniprot, etc.
- For a complete list of applications installed: https://wiki.gacrc.uga.edu/wiki/Software

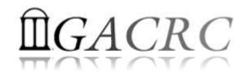

### Submit Jobs on zcluster

- To submit a batch job, you need:
  - Software installed
  - Job submission script to run the software,
    - Specifying working directory
    - Exporting environment variables, e.g.,
       OMP\_NUM\_THREADS (OpenMP threads number)
       LD\_LIBRARY\_PATH (searching paths for shared libraries)
- Job queueing commands:
  - qsub with specifying queue name
  - qstat, qdel
  - qacct, qsj, etc.

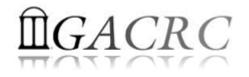

#### Submit Jobs on zcluster

#### • **Step 1**: Create a job submission script *sub.sh* running *Samtools*:

#!/bin/bash → Linux shell (bash)

cd \${HOME}/testdir → Specify and enter (cd) the working directory (\${HOME}/testdir)

time /usr/local/samtools/latest/samtools <command> [options] 
Run samtools with 'time' command to measure amount of time it takes to run the application

• **Step 2**: Submit it to the queue:

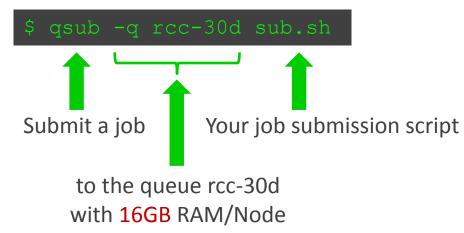

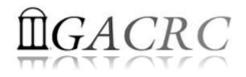

#### What is GACRC Sapelo

- Cluster Structural Diagram
- General Information
- Computing Resources
- Software installed
- Submit Jobs

#### The New GACRC Linux HPC Cluster Structural Diagram

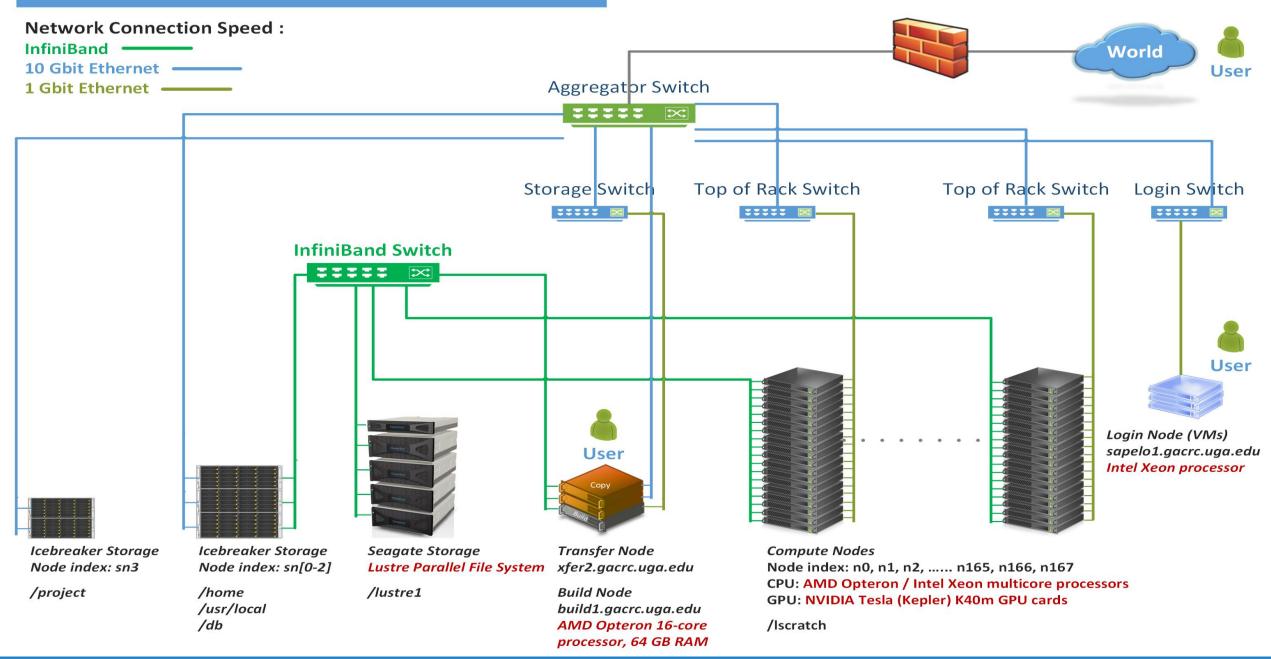

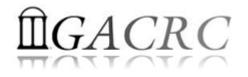

#### Sapelo General Information

Sapelo is a Linux high performance computing (HPC) cluster:

- Operating System: 64-bit CentOS Linux 6.5
- User can login to:

Login node:sapelo1.gacrc.uga.edu (for login & job submission)Transfer mode:xfer2.gacrc.uga.edu (for data transferring & compression)Build node:build1.gacrc.uga.edu (for code compilation)

Internodal communication: InfiniBand network

compute nodes  $\Leftrightarrow$  compute nodes compute nodes  $\Leftrightarrow$  storage systems, e.g., /home and /scratch

• Queueing System: Torque + Moab with qsub, qstat, qdel, etc. commands

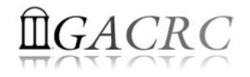

#### Sapelo Computing Resources

| Queue | Node Type | Total<br>Nodes | Processor      | Cores /<br>Node | RAM (GB)<br>/ Node  | GPU            | GPU Cards<br>/ Node | InfiniBand |
|-------|-----------|----------------|----------------|-----------------|---------------------|----------------|---------------------|------------|
|       | AMD       | 120            | AMD<br>Opteron | 48              | 128                 | N/A            | N/A                 | Yes        |
| batch | HIGHMEM   | 3              | AMD<br>Opteron | 48              | 512 (2)<br>1024 (1) | N/A            | N/A                 | Yes        |
|       | GPU       | 2              | Intel Xeon     | 16              | 128                 | NVIDIA<br>K40m | 8                   | Yes        |

Peak Performance per Node: 500 Gflops/Node

Home directory : 100 GB Scratch directory on /lustre1 : NO quota limit, auto-moved to /project, if no modification in 30 days!

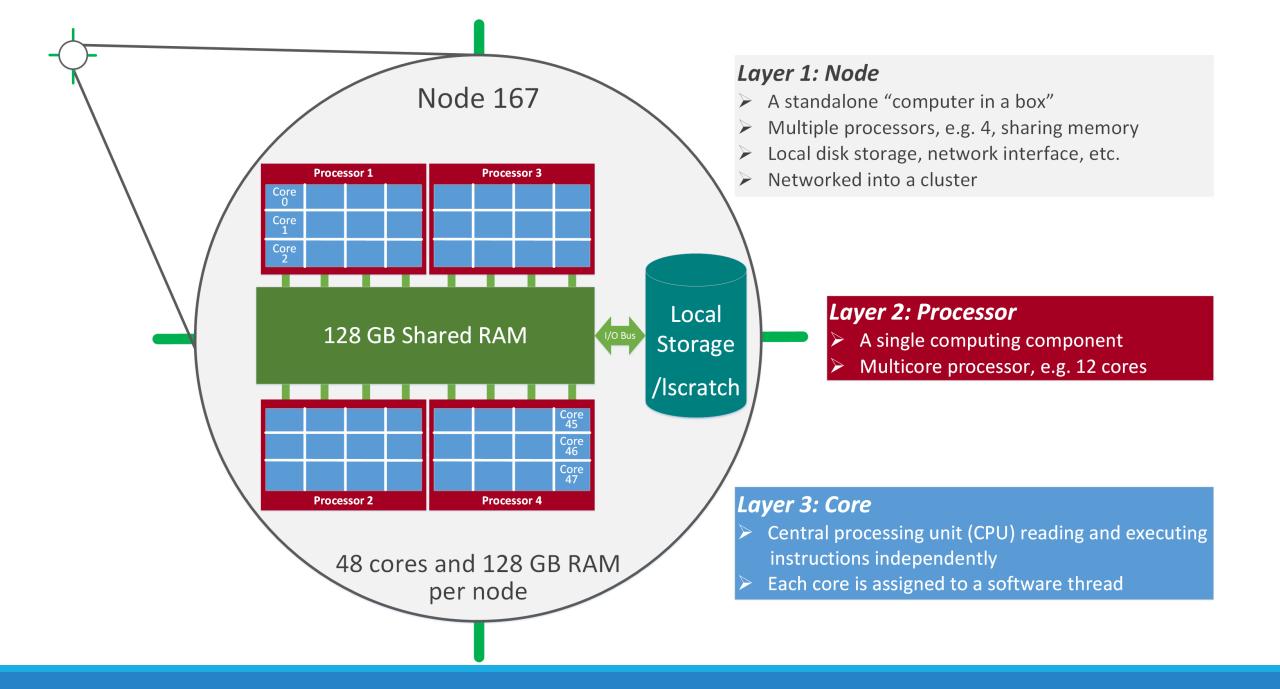

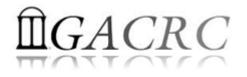

#### Software Installed on Sapelo

- Sapelo uses environment modules to define paths for software
- Current number of modules installed is ~90 and expanding daily!
- module avail
   List all modules available on Sapelo

  - module load → Load modules needed

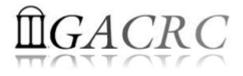

huofei@75-104 ~] 🤇 module avail j

|                                  |     |                                        | - Zusr | /local/modulefiles                     |     |                                 |     |
|----------------------------------|-----|----------------------------------------|--------|----------------------------------------|-----|---------------------------------|-----|
| Core/StdEnv                      |     | fftw/2.1.5/pgi149-omp183               | (D)    | metavelvet/latest                      |     | python/2.7.8-ucs4               |     |
| Data/cache/moduleT.new           |     | fftw/3.3.4/gcc447-mvapich200           |        | metavelvet/1.2.02                      | (D) | python/2.7.8                    |     |
|                                  | (D) | fftw/3.3.4/gcc447-ompi183              |        | metavelvetsl/latest                    |     | python/3.4.3                    | (D) |
|                                  |     | fftw/3.3.4/pgi149-mvapich200           |        |                                        | (D) | raxm1/8.1.20                    |     |
| Data/system.txt                  |     |                                        |        |                                        | (0) |                                 |     |
| R/3.1.2                          |     |                                        | (U)    | moab/7.2.10                            |     | rsem/latest                     |     |
| R/3.2.1                          | (D) | gamess/5Dec2014-1node                  |        |                                        | (D) |                                 | (D) |
| amber/14                         |     | gatk/latest                            |        |                                        |     | salmon/latest                   |     |
| anaconda/2.2.0                   |     | gatk/3.3.0                             |        | mpfr/3.1.2/gcc/4.4.7_gmp431            |     |                                 | (D) |
| anaconda/3-2.2.0                 | (D) |                                        | (D)    |                                        | (D) | samtools/latest                 |     |
| apache-ant/1.9.6                 |     |                                        |        |                                        |     | samtools/0.1.19                 |     |
| aspera/latest                    |     |                                        | (D)    | mvapich2/2.0.0/pgi/14.9                |     | samtools/1.1                    |     |
| aspera/3.6.0.106805              | (D) | gmap-gsnap/latest                      |        | mvapich2/2.1/gcc/4.4.7                 |     |                                 | (D) |
| astalavista/3.2                  |     | gmap-gsnap/2014-12-24                  | (D)    | mvapich2/2.1/intel/14.0                |     | scripture/latest                |     |
| bam-read/latest                  |     | gmp/6.0.0/gcc/4.4.7                    |        | mvapich2/2.1/pgi/14.10                 |     | scripture/03202015              | (D) |
| bam-read/1.0.0                   | (D) | gmpfrxx/20081116/gcc447-mpfr312-gmp431 |        | mysql/5.6.23                           |     | snap-aligner/latest             |     |
| bamtools/2.4.0                   |     | gmpfrxx/20081116/gcc447-mpfr312-gmp600 | (D)    | ncbiblast+/2.2.29                      |     |                                 | (D) |
| bedops/latest                    |     | gnuplot/5.0.0                          |        | netcdf/3.6.3/gcc/4.4.7                 |     | sparsehash/latest               |     |
| bedops/2.4.14                    | (D) |                                        |        | netcdf/3.6.3/intel/14.0                |     |                                 | (D) |
| binf/core1                       |     | grads/2.1a3/gcc/4.7.4                  |        |                                        | (D) | sratoolkit/latest               |     |
| binf/latest                      | (D) | gsl/1.16/gcc/4.4.7                     |        | netcdf/4.1.3-v4/gcc/4.4.7              | (0) |                                 | (D) |
| boost/1.47.0/gcc447              |     | hdf5/1.8.14/gcc/4.4.7                  |        |                                        | (D) | structure/latest                |     |
| boost/1.57.0/gcc447              |     | hdf5/1.8.14/intel/15.0.2               |        | netcdf/4.1.3-v4/pgi/14.10              |     |                                 | (D) |
| boost/1.57.0_thread/gcc447       |     | hdf5/1.8.14/pgi/14.9                   |        | netcdf/4.1.3/gcc/4.4.7                 |     | suntans/20150923                | (0) |
| boost/1.59.0/gcc447              |     | hdf5/1.8.6/gcc/4.4.7                   |        | netcdf/4.1.3/intel/14.0                |     | suppa/latest                    |     |
| boost/gcc447/1.47.0              |     |                                        | (D)    |                                        | (D) |                                 |     |
|                                  |     |                                        | (0)    |                                        | (U) | suppa/06122015                  | (D) |
| boost/gcc447/1.57.0_thread       |     | hdf5/1.8.6/pgi/14.10                   |        | netcdf/4.1.3/pgi/14.10                 |     | tophat/latest                   |     |
|                                  | (D) | hmmer/3.1b2                            |        | netcdf/4.3.2/gcc/4.4.7                 |     |                                 | (D) |
| bowtie/latest                    |     | htsjdk/latest                          |        | netcdf/4.3.2/pgi/14.9                  |     | transrate/1.0.1                 |     |
| bowtie/1.1.1                     | (D) |                                        | (D)    |                                        |     | triangle/1.6                    |     |
| bowtie2/latest                   |     | imb/3.2                                |        | openldap/2.4.42                        |     | trinity/latest                  |     |
| bowtie2/2.2.4                    | (D) | intel/14.0                             |        | openmpi/1.6.5/gcc/4.4.7                |     | trinity/r20140717               |     |
| cmake/3.0.2                      |     |                                        | (D)    | openmpi/1.6.5/pgi/14.9                 |     | trinity/2.0.6-UGA               |     |
| cuda/5.0.35/gcc/4.4.7            |     |                                        |        | openmpi/1.8.3/gcc/4.4.7                |     |                                 | (D) |
| cuda/6.5.14/gcc/4.4.7            |     |                                        |        | openmpi/1.8.3/gcc/4.7.4                |     | ucsc/latest                     |     |
| cufflinks/latest                 |     | jasper/1.900.1/pgi/14.10               |        |                                        | (D) |                                 | (D) |
| cufflinks/2.2.1                  | (D) |                                        |        | openmpi/1.8.3/intel/14.0               |     | udunits/2.2.19/gcc/4.7.4        |     |
| detect-nahr/20150916             |     | java/jdk1.8.0_20                       |        | openmpi/1.8.3/intel/15.0.2             | (D) | vcftools/0.1.12b                |     |
| exabayes/1.4.1                   |     | java/latest                            | (D)    | openmpi/1.8.3/pgi/14.9                 |     | velvet/1.2.10                   |     |
| examl/3.0.11                     |     | jellyfish/latest                       |        |                                        |     | wps/3.7/pgi/14.10/openmpi/1.8.3 |     |
| expat/latest                     |     | jellyfish/2.2.3                        | (D)    | parallel/20150622                      |     | wrf/3.7/pgi/14.10/openmpi/1.8.3 |     |
| expat/2.0.1                      | (D) | ĺammps/5Sep14                          |        | parmetis/4.0.3/mvapich2/2.1/intel/14.0 |     | yaggo/latest                    |     |
| fastgc/latest                    |     | lammps/10Aug15                         |        | perl/latest                            |     |                                 | (D) |
| fastqc/0.11.3                    | (D) |                                        | (D)    | perl/5.20.1                            |     | zlib/1.2.5/gcc/4.4.7            |     |
| fftw/2.1.5/gcc447-mvapich200     |     | lapack/3.5.0/gcc447                    |        |                                        | (D) |                                 | (D) |
| fftw/2.1.5/gcc447-ompi183        |     | megahit/latest                         |        | pgi/14.9                               | ~ / | zlib/1.2.5/pgi/14.10            |     |
| fftw/2.1.5/pgi149-mvapich200     |     |                                        | (D)    |                                        | (D) | zlib/gcc447/1.2.8               |     |
| i i in critio pyri io mruprenzoo |     |                                        |        |                                        |     |                                 |     |
|                                  |     |                                        |        |                                        |     |                                 |     |

StdEnv

----- /usr/local/apps/lmod/5.8/modulefiles/

lmod/5.8 settarg/5

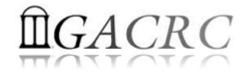

```
[zhuofei@75-104 ~]$
[zhuofei@75-104 ~]$_module list)
```

```
Currently Loaded Modules:
1) StdEnv 2) moab/7.2.10
```

```
[zhuofei@75-104 ~]$ module load python/2.7.8
[zhuofei@75-104 ~]$
[zhuofei@75-104 ~]$ module list
```

```
Currently Loaded Modules:
1) StdEnv 2) moab/7.2.10 3) python/2.7.8
```

```
[zhuofei@75-104 ~]$ exit
logout
Connection to sapelo1.gacrc.uga.edu closed.
zhuofei@zcluster:~$ ssh zhuofei@sapelo1.gacrc.uga.edu
zhuofei@sapelo1.gacrc.uga.edu's password:
```

```
The following have been reloaded with a version change:
1) moab/8.1.1 => moab/7.2.10
```

```
[zhuofei@75-104 ~]$ module list
```

```
Currently Loaded Modules:
1) StdEnv 2) moab/7.2.10
```

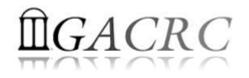

### Submit Batch Jobs on Sapelo

- To submit a batch job, you need:
  - Software loaded. If not, used module load
  - Job submission script to run the software, specifying working directory and computing resources:
    - ✓ Number of nodes and cores
    - ✓ Amount of memory
    - ✓ Type of nodes
    - ✓ Maximum wallclock time, etc.
- Job queueing commands:
  - qsub, qstat, qdel
  - showq, checkjob, etc.

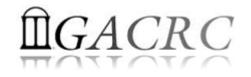

### Submit Batch Jobs on Sapelo

How to submit a job? *Easy!*

[zhuofei@75-104 MPIs]\$(qsub)(sub.sh)

*sub.sh* is your **job submission script** specifying:

- ✓ Number of nodes and cores
- ✓ Amount of memory
- ✓ Type of nodes
- ✓ Maximum wallclock time, etc.
- How to make a job submission script? *Next Page!*

qsub is to

submit a job

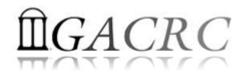

### Submit Batch Jobs on Sapelo

• Example: Serial job submission script *sub.sh* running NCBI Blast +

#PBS -S /bin/bash
#PBS -q batch
#PBS -N testBlast
#PBS -l nodes=1:ppn=1:AMD
#PBS -l mem=20gb
#PBS -l walltime=48:00:00

cd \$PBS\_O\_WORKDIR

module load ncbiblast+/2.2.29

time blastn [options] > outputfile

- → Linux shell (bash)
- ➔ Queue name (batch)
- → Name of the job (testBlast)
- → Number of nodes (1), number of cores/node (1), node type (AMD)
- → Maximum amount of physical memory (20 GB) used by the job
- → Maximum wall clock time (48 hours) for the job, default 6 minutes
- ➔ Use the directory from which the job is submitted as the working directory
- → Load the module of ncbiblast+, version 2.2.29
- Run blastn with 'time' command to measure the amount of time it takes to run the application

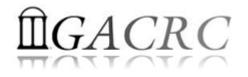

### Where to Find Useful Information?

- GACRC Web: <u>http://gacrc.uga.edu/</u>
- GACRC Wiki: <a href="https://wiki.gacrc.uga.edu/wiki/Main\_Page">https://wiki.gacrc.uga.edu/wiki/Main\_Page</a>
- GACRC Help : <u>http://gacrc.uga.edu/help/</u>
- GACRC Training: <u>https://wiki.gacrc.uga.edu/wiki/Training</u>
- GACRC User Account: <u>https://wiki.gacrc.uga.edu/wiki/User Accounts</u>
- GACRC Software: <u>https://wiki.gacrc.uga.edu/wiki/Software</u>

Georgia Advanced Computing Resource Center 4098C Stegeman Coliseum University of Georgia Athens, GA 30602

| Telephone Support             |
|-------------------------------|
| EITS HELPDESK: 706-542-3106   |
| MONDAY – THURSDAY: 8AM – 10PM |
| FRIDAY: 8AM – 6PM             |
| SATURDAY – SUNDAY: 1PM – 7PM  |

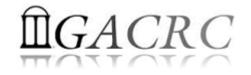

## Thank You!